# Bölüm 7: Boyut Analizi ve Modelleme

Eğer belirli bir yükseklikten bir elmayı atar ve bu yüksekliği değiştirirsek elma için düşme zamanı nasıl değişir?

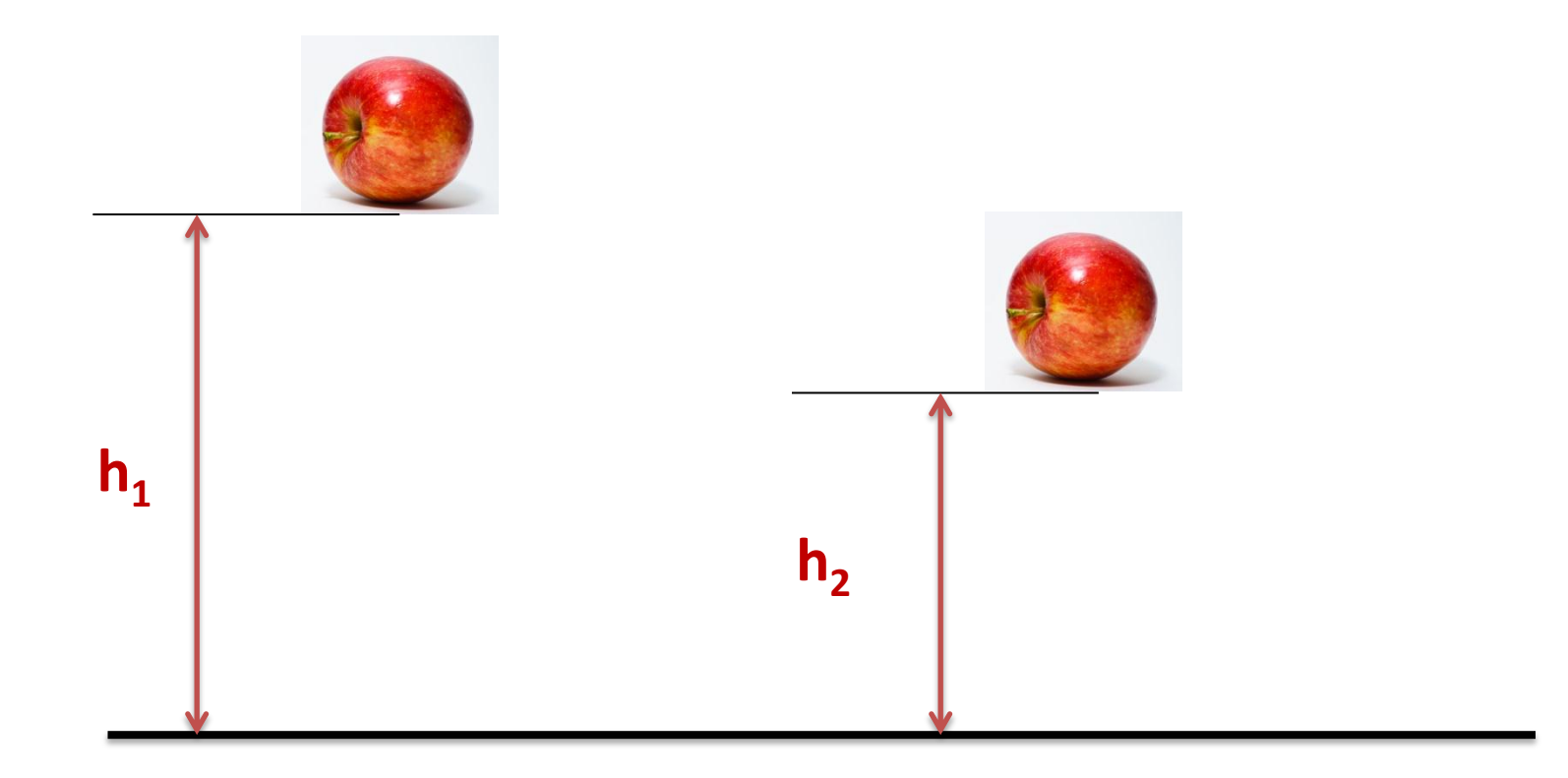

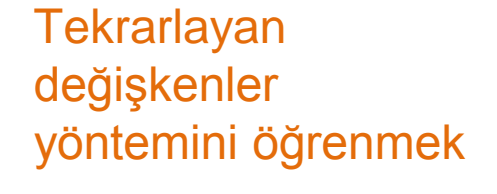

Boyut analizinin yararlarını kavramak

Boyut, Birim ve Boyutsal Homojenliği anlamak

#### Boyutlar ve Birimler

**Boyut:** Bir fiziksel büyüklüğün ölçüsünü verir, örneğin uzunluk, kütle, zaman

**Birim:** Sayının bilinen bir ölçeğe göre niteliğini temsil eder, örneğin (m),(s),(kg)

Nicel büyüklükleri anlamlandırabilmek, kıyaslayabilmek için birimleri kullanırız. (Nicel büyüklük: Ölçülebilen, sayılabilen, miktarı tespit edilebilen azlığı yada çokluğu belirlenebilen büyüklükler (kütle, uzunluk vs.))

Birimi verilmeksizin sunulan herhangi bir niceliğin mühendislik açısından hiçbir anlamı yoktur.

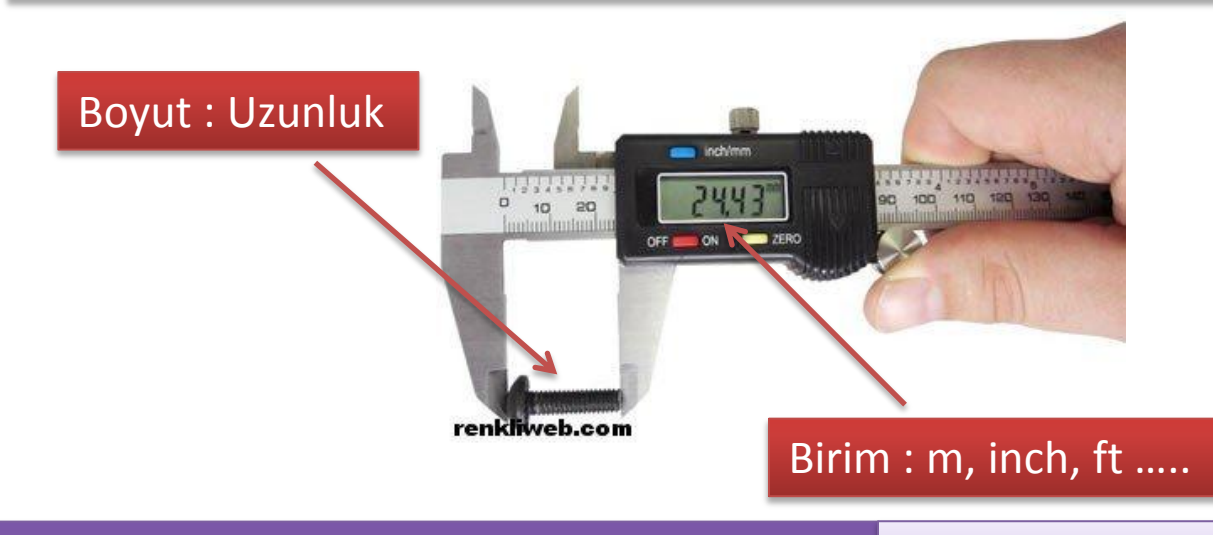

4 Bölüm 7: Boyut Analizi ve Modelleme

#### TABLE  $7-1$

Primary dimensions and their associated primary SI and English units

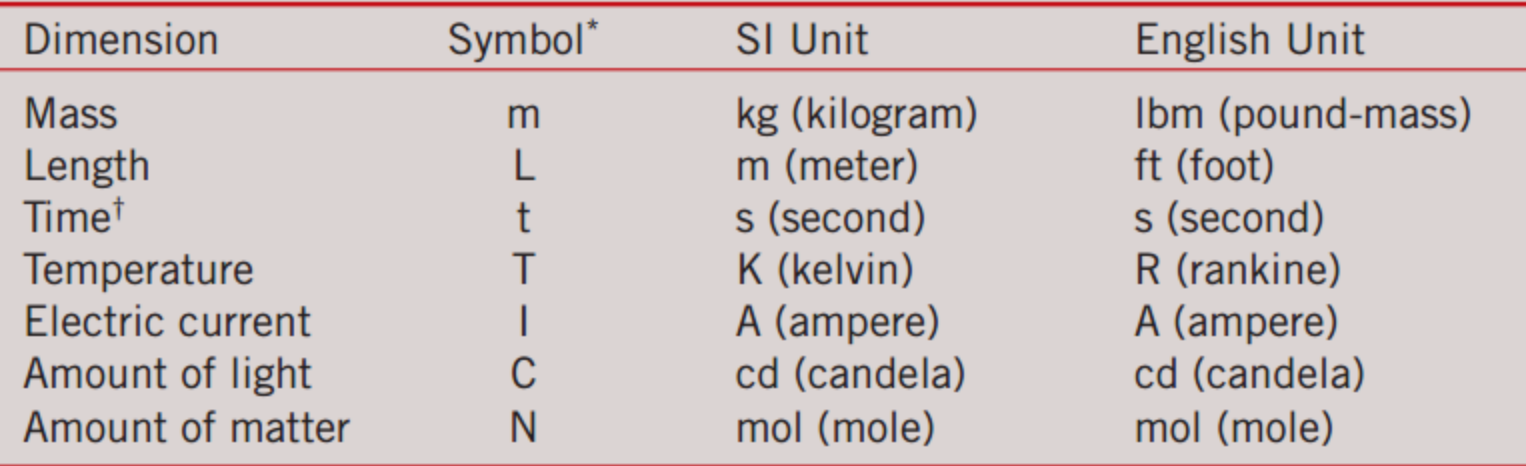

\* We italicize symbols for variables, but not symbols for dimensions.

<sup>†</sup> Note that some authors use the symbol T for the time dimension and the symbol  $\theta$  for the temperature dimension. We do not follow this convention to avoid confusion between time and temperature.

 $\triangle$  **BH** yasası, toplanan tüm terimlerin aynı boyuta sahip olması gerektiğini ifade eder (Elma+Armut ?)

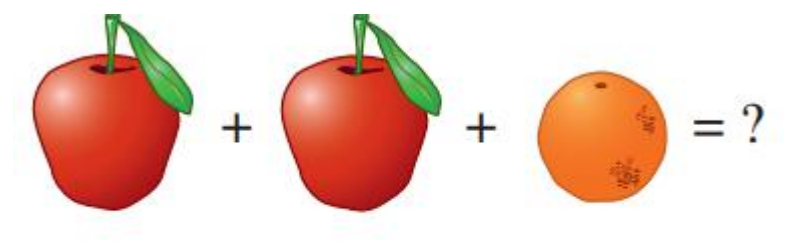

You can't add apples and oranges!

Örnek: Bernoulli denklemi

$$
p + \frac{1}{2}\rho V^2 + \rho gz = C
$$

 ${p} = {kuvvet/alan} = {kütle x uzunluk/zaman x 1/uznlk<sup>2</sup>} = {m/(t<sup>2</sup>L)}$  $\{1/2\rho V^2\} = \{k\ddot{u}t\dot{v}$ le/uznl $k^3$  x (uznl $k/z$ aman)<sup>2</sup>  $= {m/(t^2L)}$  $\{pgz\} = \{kütle/uzunlk^3 x uzunlk/zaman^2 x uzunlk\}$  ={m/(t<sup>2</sup>L)}

Boyutsal olarak homojen bir denklemin her bir terimini değişken ve sabitlerden oluşan bir gruba böldüğümüzde, denklemi boyutsuzlaştırmış oluruz. Böyle denklemlere "boyutsuz" denir.

Boyutsuzlaştırma sonucu genellikle *Re*, *Pr*, *Fr* gibi boyutsuz sayılar elde edilir.

#### Denklemlerin Boyutsuzlaştırılması

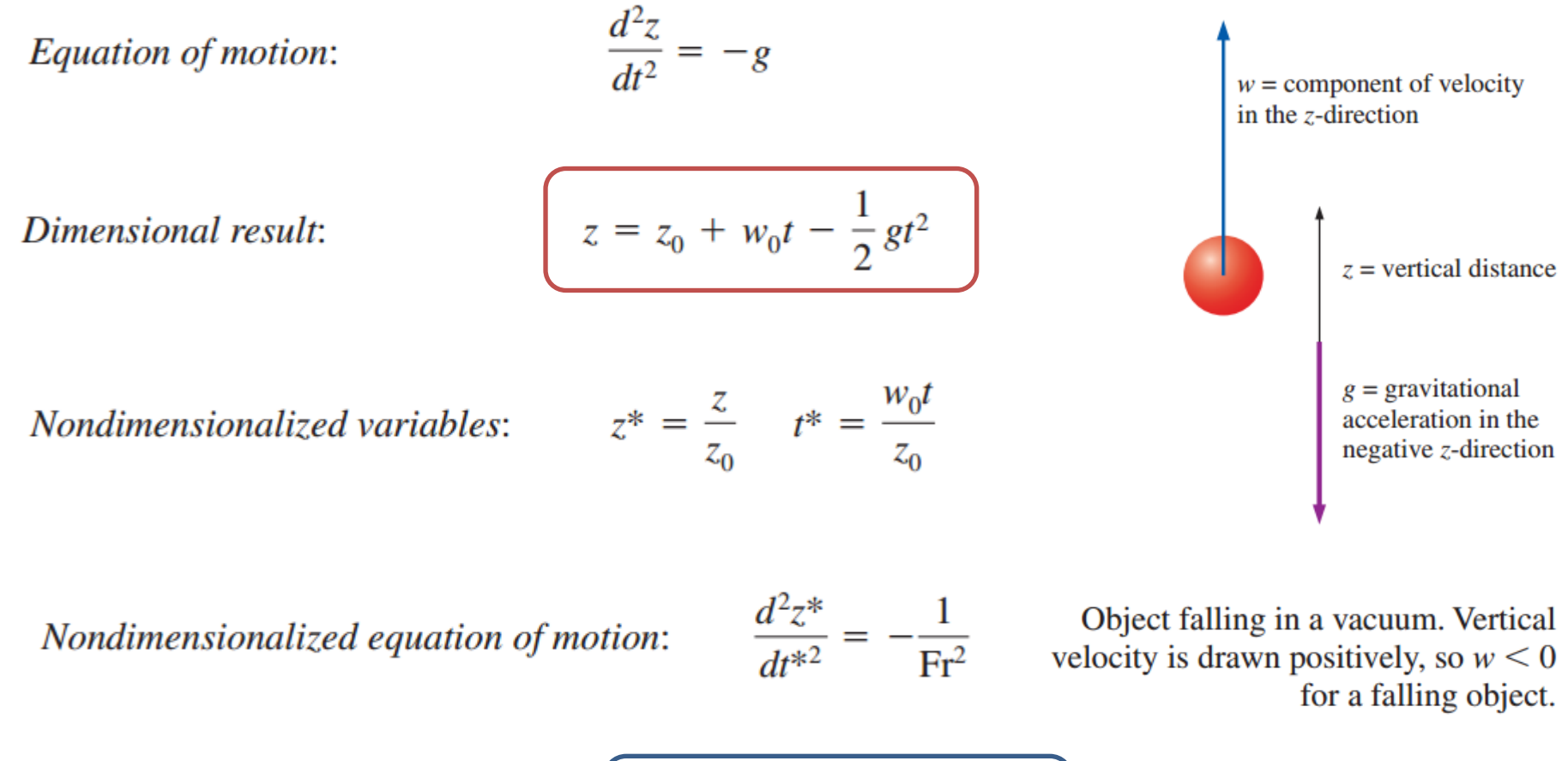

Nondimensional result:

$$
z^* = 1 + t^* - \frac{1}{2Fr^2}t^{*2}
$$

# Boyutsuzlaştırmanın Önemi

Önemli parametreler hakkında görüş kazandırır.

**Extemablem Problem deki parametre sayısını azaltır** 

- $\checkmark$  Daha kolay iletişim (birimlerden bağımsız)
- $\checkmark$  Daha az deney gereksinimi
- $\checkmark$  Daha az simülasyon ihtiyacı
- **❖ Elde edilen sonuçlar denenmemiş durumların** kestiriminde kullanılabilir.

- Bir denklemin var olması halinde boyutsuzlaştırma çok faydalıdır.
- Ancak uygulamada denklem genellikle ya bilinmez ya da çözüm çok güçtür.
	- Bu tür hallerde *deney yapmak*, güvenilir bilgi edinmenin tek yoludur.
	- Zaman ve paradan tasarruf sağlamak için deneylerde çoğu zaman geometrik olarak ölçeklendirilmiş modeller kullanılır.
	- Tam ölçekli prototip için elde edilen sonuçların anlamlı olabilmesi için deney koşulları ve sonuçlar uygun biçimde ölçeklendirilmelidir.
	- *Boyut analizi bu hallerde çok faydalıdır*

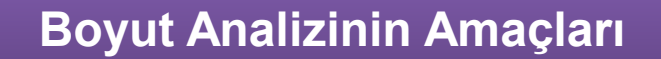

Deney tasarlama ve sonuçların raporlanmasında yardımcı olacak boyutsuz parametreler oluşturma.

Model üzerinden prototipin performansını kestirmek için ölçeklendirme yasaları elde etmek.

Parametrelere arasındaki ilişkilerin trendini kestirmek.

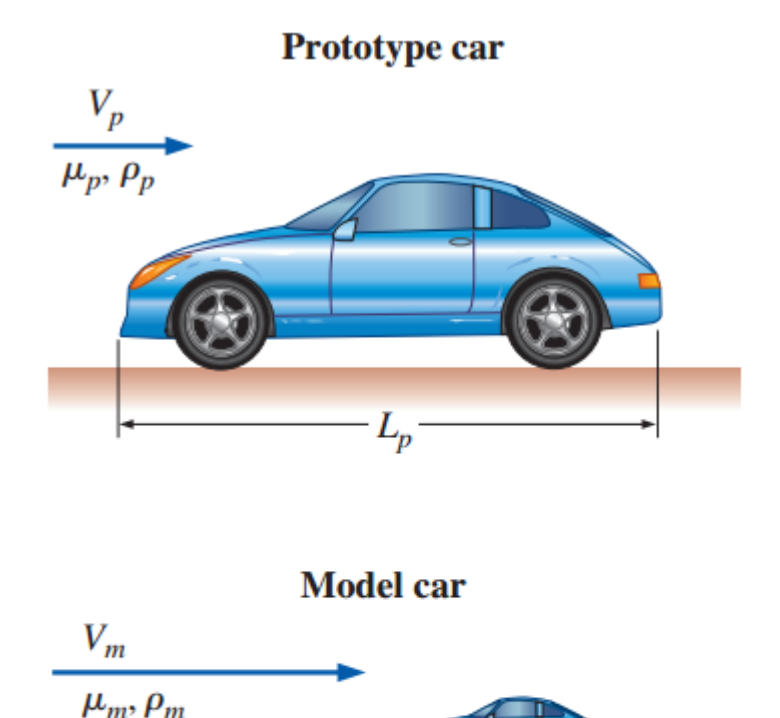

Geometric similarity between a prototype car of length  $L_p$ and a model car of length  $L_m$ .

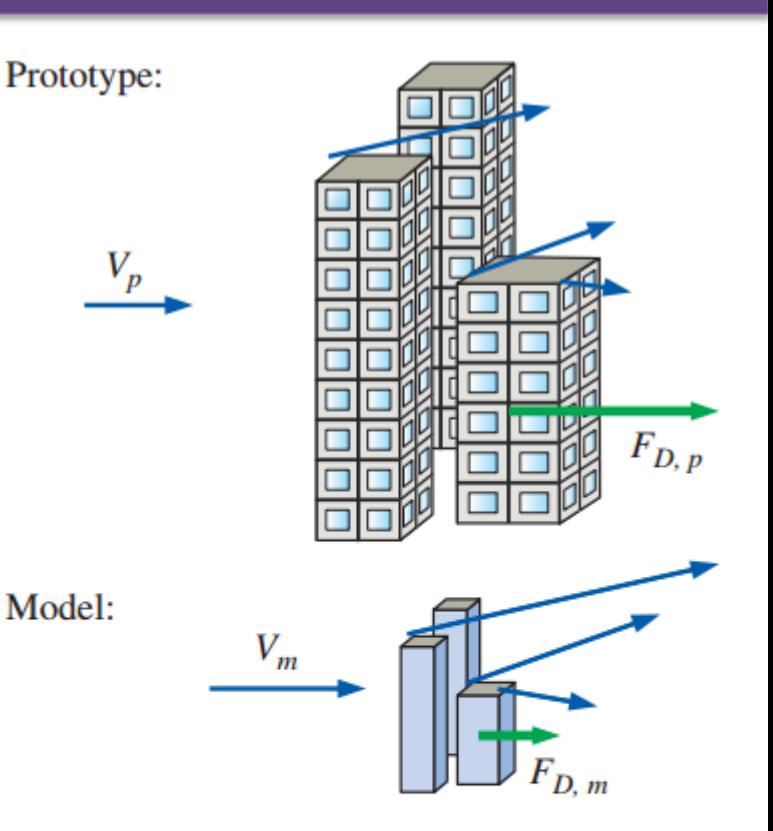

Kinematic similarity is achieved when, at all locations, the speed in the model flow is proportional to that at corresponding locations in the prototype flow, and points in the same direction.

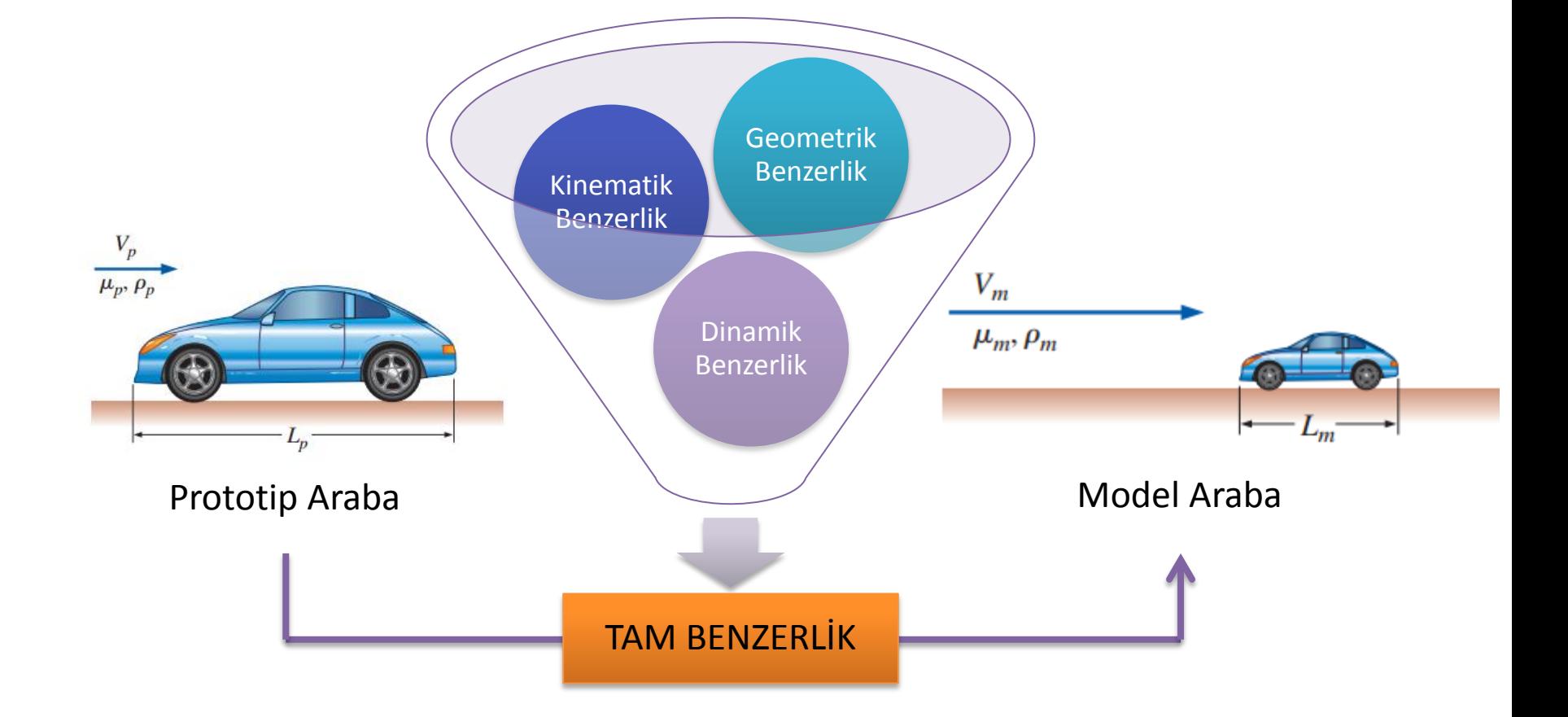

- **Geometrik Benzerlik** Model ve prototip aynı geometrik şekle sahip olmalıdır. Karşılıklı boyutların oranı sabit olmalıdır.
- **Kinematik Benzerlik** Model ve prototipte karşılıklı hızlar orantılı olmalıdır.
- **Dinamik Benzerlik** model akışındaki *tüm kuvvetler* prototip akışta bunlara karşılık gelen kuvvetlerle orantılı olmalıdır.
- **Tam Benzerlik** Yukarıdaki 3 benzerlik koşulu sağlanmışsa, tam benzerlik elde edilmiştir. Ancak bu her zaman mümkün olmayabilir (akarsu ve ırmak akışları)

- $\cdot$  **Tam benzerliğin sağlanabilmesi için model ve** prototip arasındaki tüm  $\Pi$  gruplarının aynı olması gerekir.
- $\div$  Peki  $\Pi$  nedir? Şu bizim 3.14 olan garip sayı mı? Re, Fr, C<sub>D</sub>, gibi boyutsuz parametreleri büyük ∏ harfi ile göstereceğiz. Bunun 3.14 ile bir ilgisi yoktur!!!

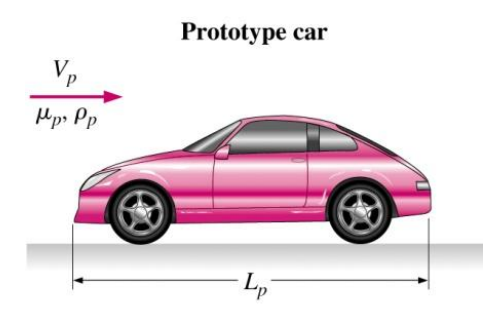

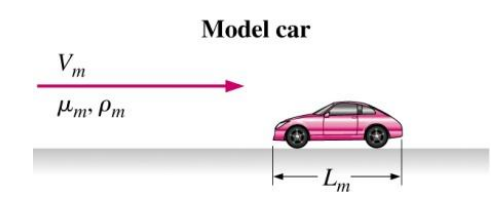

- Bir otomobil deneyi ele alalım
- Direnç kuvveti  $F = f(V, \rho, \mu, L)$
- Boyut analizi yardımıyla bu 5 parametreli problemi 2 parametreye indirgemek mümkündür:

 $\Pi_1 = f(\Pi_2) \rightarrow C_D = f(Re)$ 

# Tekrarlayan Değişkenler Yöntemi (Buckingham Pi Teoremi)

Adım 1: Problemde verilen parametreleri listeleyin ve toplam sayısını (n) sayın.

Adım 2:  $n$  tane parametreden her birinin ana boyutlarının yazın.

Adım 3: indirgemesini ana boyutların sayısı olarak alın. Beklenen sayıda Π 'leri ifade eden  $k'$ yı hesaplayın,  $k = n - j$ 

Adım 4: *j* adet tekrarlayan parametre seçim

Adım 5:  $k$  adet  $\Pi$  yi oluşturun ve gerekli olursa üzerinde işlemler yapın.

Adım 6: Nihai fonksiyonel ilişkiyi yazın ve yaptığınız cebirsel işlemleri kontrol edin.

Tekrarlayan değişkenleri seçimi son derece önemlidir. Bu konuda dikkat edilmesi gereken önemli noktalar 18 nolu slaytta özetlenmiştir.

# Örnek

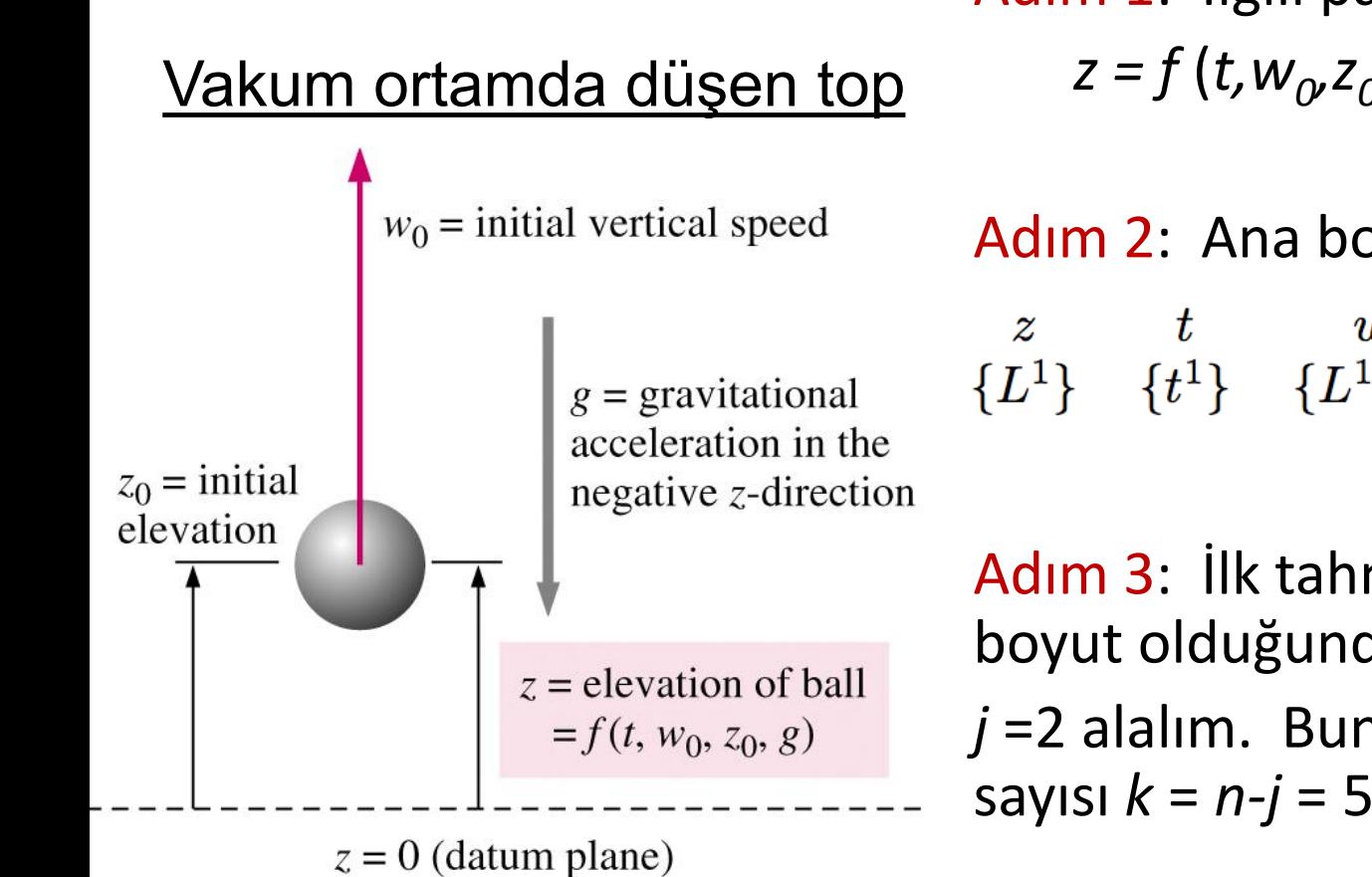

Adım 1: İlgili parametreler:  $z = f(t, w_o, z_o g) \Rightarrow n = 5$ 

Adım 2: Ana boyutlar

 $\begin{array}{ccccc} z & t & w_0 & z_0 & g \ \{L^1\} & \{t^1\} & \{L^1t^{-1}\} & \{L^1\} & \{L^1t^{-2}\} \end{array}$ 

Adım 3: İlk tahmin olarak, iki ana boyut olduğundan(*L* ve *t*)

 $j = 2$  alalım. Buna göre beklenen  $\Pi$ sayısı *k* = *n-j* = 5-2 = 3

Adım 4: Tekrarlayan değişkenler:  $w_0$ ve  $z_0$ 

# Tekrarlayan Değişkenlerin Seçimi

- 1. Asla bağımlı değişkeni alma, aksi halde tüm  $\Pi$  terimlerinde görünür.
- 2. Seçilen parametreler kendi aralarında boyutsuz bir grup  $olusturmanalı, aksi halde diğer  $\Pi$  terimlerini elde etme imkanı$ kalkar.
- 3. Seçilen parametreler tüm ana boyutları temsil edebilmeli.
- 4. Kendileri zaten boyutsuz olan parametreleri seçme.
- 5. Aynı boyutta ya da sadece üsleri farklı iki parametre seçme.
- 6. Boyutlu sabitleri boyutlu değişkenlere tercih edin, böylece boyutlu değişken tek bir  $\Pi$  teriminde oluşur.
- $7.$  Her  $\Pi$  teriminde görülebileceği için ortak parametreleri seçin.
- 8. Basit değişkenleri tercih edin.

# Örnek (Devam)

Adım 5: Her seferinde tekrarlayanların dışında kalan parametrelerden birini tekrarlayanlarla çarpım halinde ifade edin. Böylece her seferinde bir  $\Pi$  oluşturmuş olursunuz.  $\Pi_1 = ZW_0{}^{a1}Z_0{}^{b1}$ 

- *a1* ve *b1* tespiti yapılacak sabitlerdir.
- Adım 2 deki ana boyutları kullanarak bu sabitleri bulun

$$
\{\Pi_1\} = \{L^0 t^0\} = \{zw_0^{a_1} z_0^{b_1}\} = \{L^1 (L^1 t^{-1})^{a_1} L^{b_1}\}
$$
  
\n**Zaman**:  $\{t^0\} = \{t^{-a_1}\} \to 0 = -a_1 \to a_1 = 0$ 

Uzunluk:

$$
{L^0} = {L^1 L^{a_1} L^{b_1}} \rightarrow 0 = 1 + a_1 + b_1 \rightarrow b_1 = -1 - a_1 \rightarrow b_1 = -1
$$

■ Sonuç: 
$$
\Pi_1 = zw_0^0 z_0^{-1} = \frac{z}{z_0}
$$

## Adım 5 (devam)

Aynı işlemi, bu sefer *t* yi kullanarak  $\Pi_2$  için yapalım  $\Pi_2 = t w_0^{a2} Z_0^{b2}$  ${\Pi_2} = {L^0 t^0} = {tw_0^{a_2} z_0^{b_2}} = {t^1 (L^1 t^{-1})^{a_2} L^{b_2}}$ ■ Zaman:  $\{t^0\} = \{t^1t^{-a_2}\} \rightarrow 0 = 1 - a_2 \rightarrow a_2 = 1$ Uzunluk:  ${L^{0}} = {L^{a_2}L^{b_2}} \rightarrow 0 = a_2 + b_2 \rightarrow b_2 = -a_2 \rightarrow b_2 = -1$ ■ Sonuç:  $\boxed{\Pi_2 = tw_0^1z_0^{-1} = \frac{w_0t}{z_0}}$ 

### Adım 5 (devam)

\n- ■ Son olarak *g* yi alarak 
$$
\Pi_3
$$
ü oluşturalım
\n- ■  $\Pi_3 = g w_0^{a3} z_0^{b3}$ \n
$$
\{\Pi_3\} = \{L^0 t^0\} = \{gw_0^{a3} z_0^{b3}\} = \{L^1 t^{-2} (L^1 t^{-1})^{a3} L^{b3}\}
$$
\n
\n- ■ Zaman:  $\{t^0\} = \{t^{-2} t^{-a3}\} \rightarrow 0 = -2 - a_3 \rightarrow a_3 = -2$ \n
\n- ■ Uzunluk:\n 
$$
\{L^0\} = \{L^1 L^{a3} L^{b3}\} \rightarrow 0 = 1 + a_3 + b_3 \rightarrow b_3 = -1 - a_3 \rightarrow b_3 = 1
$$
\n
\n- ■ Sonuç  $\boxed{\Pi_3 = gw_0^{-2} z_0^1 = \frac{g z_0}{w_0^2}}$ \n
$$
\boxed{\Pi_{3,modified} = \left(\frac{g z_0}{w_0^2}\right)^{-1/2} = \frac{w_0}{\sqrt{g z_0}} = Fr}
$$
\n
\n

21 Bölüm 7: Boyut Analizi ve Modelleme

# Step 6:

- Elde ettiğin  $\Pi'$ ler gerçekten boyutsuz mu? Kontrol et!!
- Sonuç ifadeyi yaz:

$$
\Pi_1 = f(\Pi_2, \Pi_3) \rightarrow \frac{z}{z_0} = f\left(\frac{w_0 t}{z_0}, \frac{w_0}{\sqrt{gz_0}}\right)
$$

Veya boyutsuz değişkenler cinsinden;

$$
z^* = f(t^*, Fr)
$$

DİKKAT: Bu yöntem boyutsuz  $\Pi'$  grupları arasındaki fonksiyonel ilişkiyi doğru biçimde ortaya koymaktadır, ancak denklemin tam matematiksel biçimi konusunda fikir vermez.

#### **TABLE 7-5**

Some common established nondimensional parameters or II's encountered in fluid mechanics and heat transfer\*

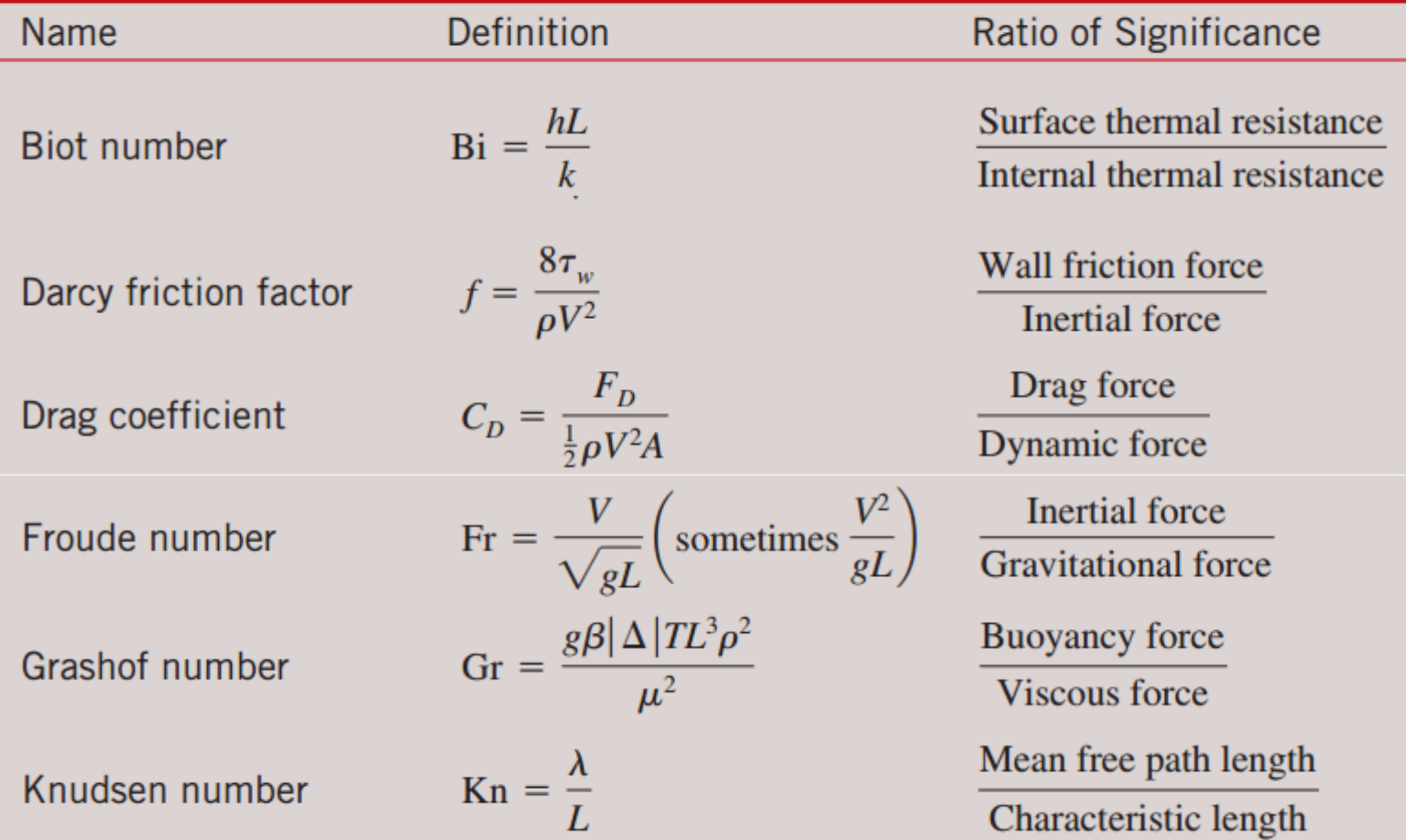

#### **TABLE 7-5**

Some common established nondimensional parameters or II's encountered in fluid mechanics and heat transfer\*

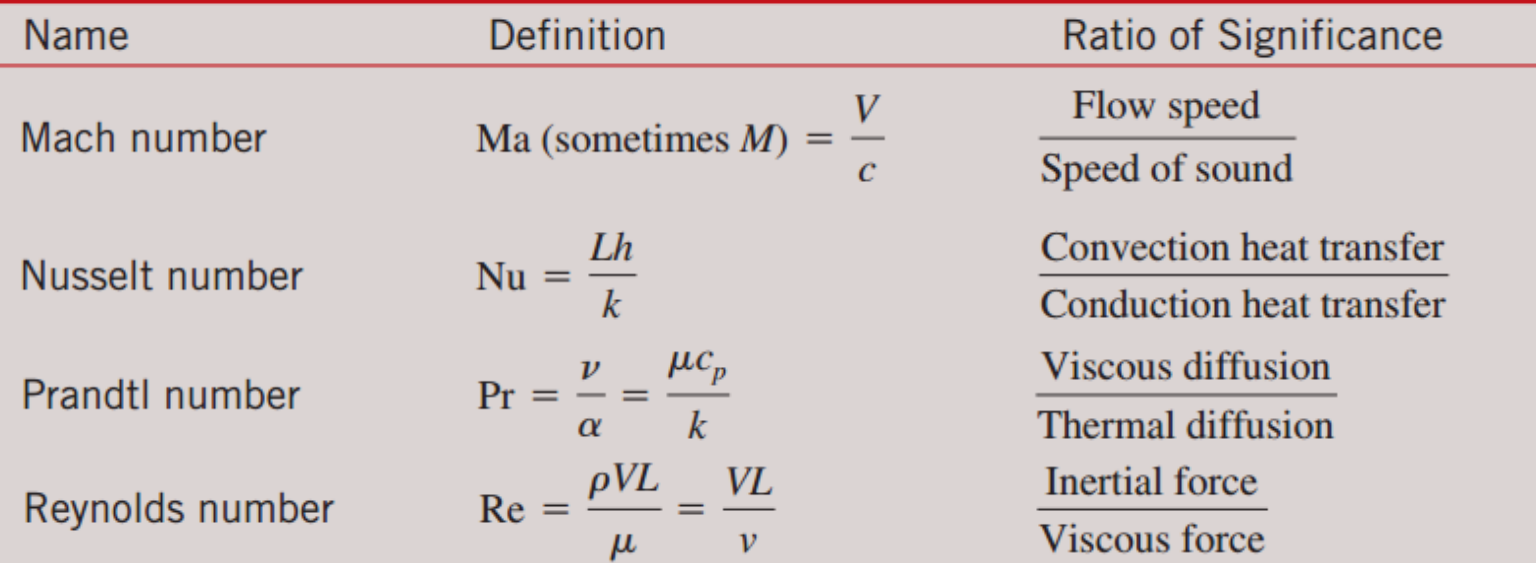

# Örnek : Sabun Köpüğümdeki Basınç

Çocuklar sabun köpüğü ile oynarken siz de köpük yarıçapı ile köpüğün iç basıncı arasındaki ilişkiyi merak ediyorsunuz. Sabun köpüğündeki iç basıncın atmosfer basıncından daha büyük ve bu yüzden köpüğün yüzeyinin balon gibi gerilme altında olduğunun düşünüyorsunuz. Ayrıca bu problemde yüzey geriliminin de etkili olması gerektiğini biliyorsunuz. Diğer fiziksel konuları bilmeden, boyut analizini kullanarak problemi çözmeye karar veriyorsunuz. Basınç farkı  $\Delta P = P_{ic}P_{dis}$  köpük yarıçapı R ve sabun filminin yüzey gerilimi  $\sigma_s$ arasında bir ilişki kurunuz.

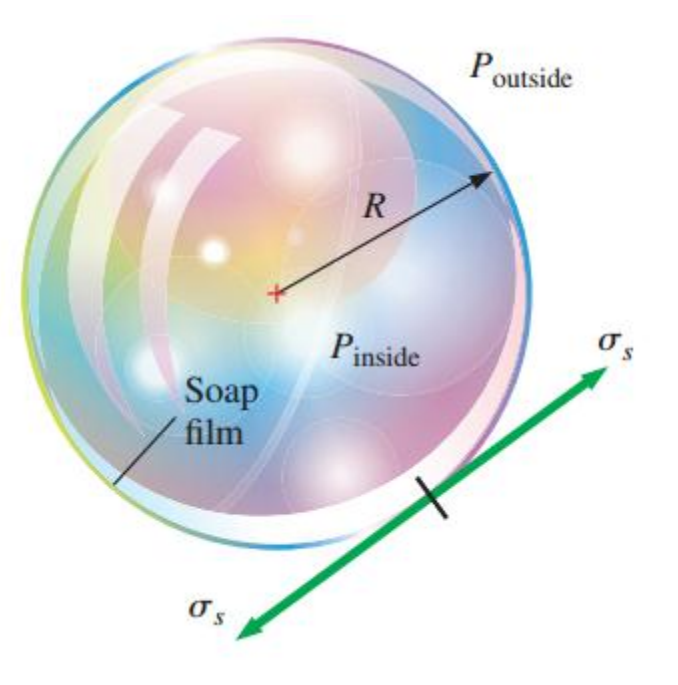

Sabun filmindeki yüzey geriliminden dolayı, sabun köpüğünün iç basıncı kendisini çevreleyen ortam basıncından daha büyüktür.

# Örnek : Kanat Üzerindeki Kaldırma Kuvveti

Uçak mühendislerinden oluşan bir ekip yeni bir uçak kanadı tasarlıyorlar ve tasarladıkları bu kanadın oluşturacağı kaldırma kuvvetini hesaplamak istiyorlar. Kanadın kiriş uzunluğu  $Lc = 1.12$  m ve üst bakış alanı  $A = 10.7$   $m^2$  dir (kanadın hücum açısı  $\alpha = 0$ olduğu durum için üsten bakıldığında görülen alan). Prototip  $T = 25$  <sup>0</sup>C sıcaklığındaki yere yakın bir bölgede  $V = 52 m/s$  hız ile uçacaktır. Rüzgar tüneli en fazla  $5$   $atm$  basınca kadar basınçlandırılabilir. Basınçlı rüzgar tünelinde test etmek üzere kanadın 1/10 ölçekli modelini yapılmıştır. Dinamik sağlamak için rüzgar tüneli hangi hız ve basınçta çalıştırılmalıdır?

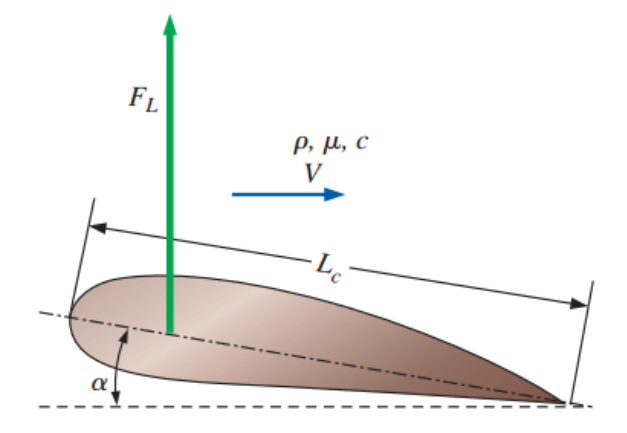

Lift  $F_L$  on a wing of chord length  $L_c$ at angle of attack  $\alpha$  in a flow of free-stream speed V with density  $\rho$ , viscosity  $\mu$ , and speed of sound c. The angle of attack  $\alpha$  is measured relative to the free-stream flow direction.

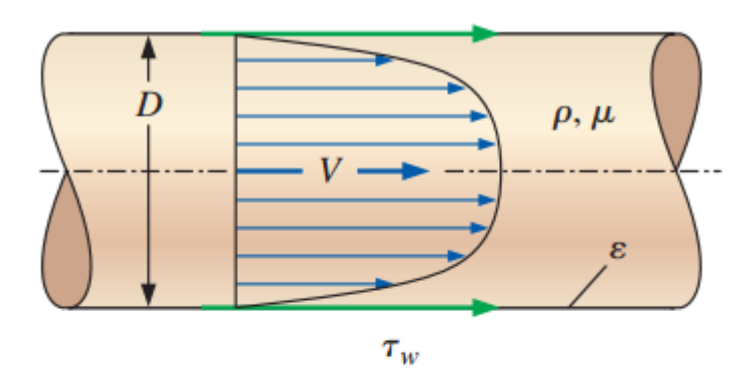

Friction on the inside wall of a pipe. The shear stress  $\tau_w$  on the pipe walls is a function of average fluid speed  $V$ , average wall roughness height ε, fluid density  $\rho$ , fluid viscosity  $\mu$ , and inside pipe diameter D.